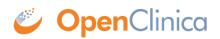

## **5.3 View, Assign, and Modify Users and Roles**

See these sections for details to view, assign, and modify users at the current Study or Site, which you do using the Study Setup module:

- View Users and Roles at Current Study or Site
- Assign Users to Current Study or Site
- <u>Change User Role at Current Study or Site</u>
- <u>Remove User from Current Study or Site</u>

See these sections for details to create, view, assign, and modify users in the OpenClinica system, across Studies and Sites, which you do using the Administration module:

- Create a New User
- View and Modify User Information
- <u>Remove or Restore User</u>

Approved for publication by Ben Baumann. Signed on 2014-03-24 8:45AM

Not valid unless obtained from the OpenClinica document management system on the day of use.